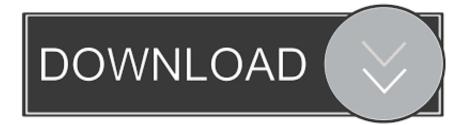

#### Identify Nvidia Graphics Card By Serial Number

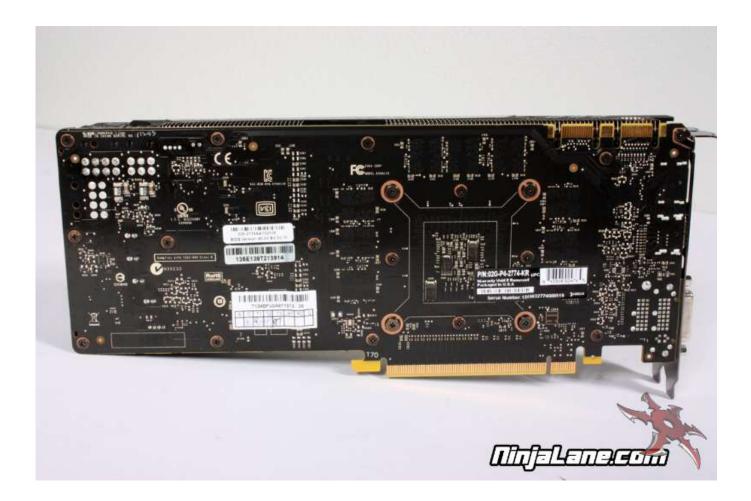

Identify Nvidia Graphics Card By Serial Number

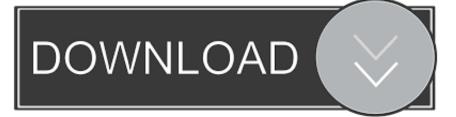

Serial number or service tag to identify the video card and download. This will bring up the System Information panel The System Information window resembles the image below.

- 1. identify nvidia graphics card by serial number
- 2. identify graphics card by serial number
- 3. how do i identify my graphics card

As seen in the picture, this computer has two video cards and both are labeled as NVIDIA.

### identify nvidia graphics card by serial number

identify nvidia graphics card by serial number, how do i identify my nvidia graphics card, identify graphics card by serial number, how to check graphic card serial number, how do i identify my graphics card, identify nvidia graphics card serial number <u>Virtualbox For Mac Lion</u>

This will launch the NVIDIA Control Panel 2) From within the NVIDIA Control Panel, left-click the System Information link on the bottom left hand corner.. Nvidia Graphics CardHow do I identify the graphics card model and device ID in my PC? If your PC features an NVIDIA based graphics card and is using an NVIDIA display driver, you can identify the model of the GPU (Graphics Processing Unit) in your graphics card by accessing the NVIDIA System Information section of the NVIDIA Control Panel.. 0 Where is the serial number for my gpu The window is divided into two panels The left panel lists all of the NVIDIA GPUs currently installed in your PC under Items. <u>Gospel Library App For Mac</u>

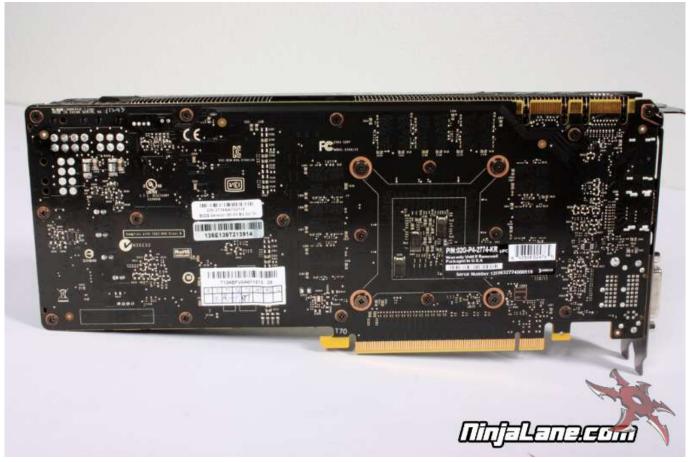

War Game For Mac Os

# identify graphics card by serial number

#### Pain App For Mac

In the example below, the notebook is powered by a Quadro 5000M GPU The right panel lists important details about your GPU including the display driver version currently installed, the amount of video memory onboard, the video BIOS version of your GPU, etc.. 1) With your mouse, right-click the Windows desktop and select NVIDIA Control Panel as shown in the image below.. gpeterszNew MemberNov 13, 2018 - Assuming no video issues exist with the video card, you can. <u>Office Professional For Mac 2016</u>

## how do i identify my graphics card

Ppsspp Emulator Not Working For Ios

Nvidia Graphics CardWhere is my graphics card serial number located at on my gpu the gpu is a gtx 960 geforce acx 2. ae05505a44 <u>Uncharted 3 Pc Crack Download</u>

ae05505a44

Best Photo And Slide Scanner For Mac 2017